<span id="page-0-0"></span>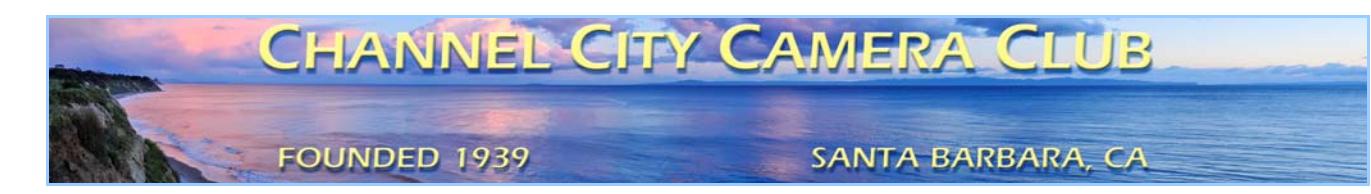

# The Angle **Newsletter of the Channel City Camera Club**

**April 2017 − Volume 80 − Number 3** 

Club Website: [http://www.cccameraclub.com](http://www.cccameraclub.com/) Photo Website: [https://googl.Kzjyxa](https://goo.gl/KzjyxA) Facebook Page: <https://www.facebook.com/groups/191692638713/> Angle Email: [angle@cccameraclub.com](mailto:angle@cccameraclub.com) Submit Images To: [c4exhibitions@gmail.com](mailto:c4exhibitions@gmail.com) Angle Website: [http://ccccangle.com](http://ccccangle.com/) Member Of: [Photographic Society of America](http://psa-photo.org/)

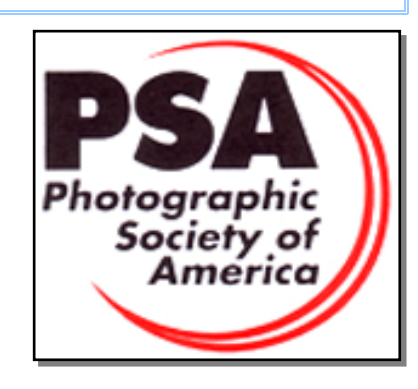

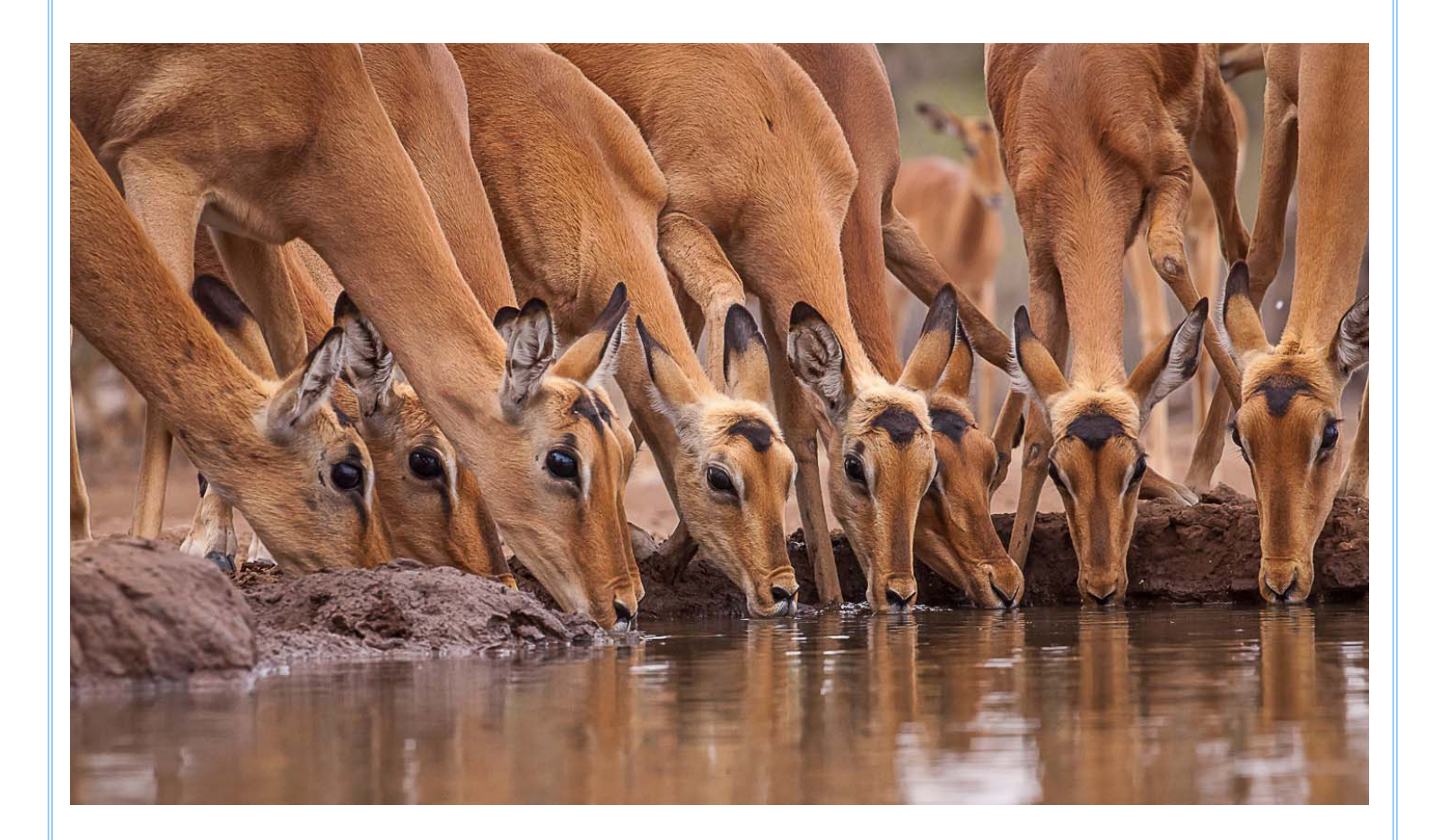

Thirsty Impalas - Charlie Henry

## Table of Contents (hyperlinks, click to go to)

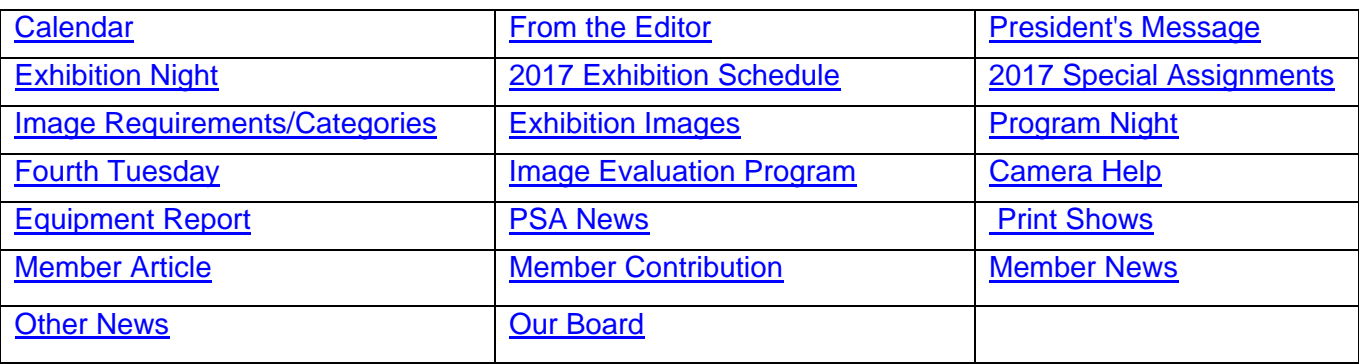

# <span id="page-1-0"></span>**[Calendar April 201](#page-0-0)7**

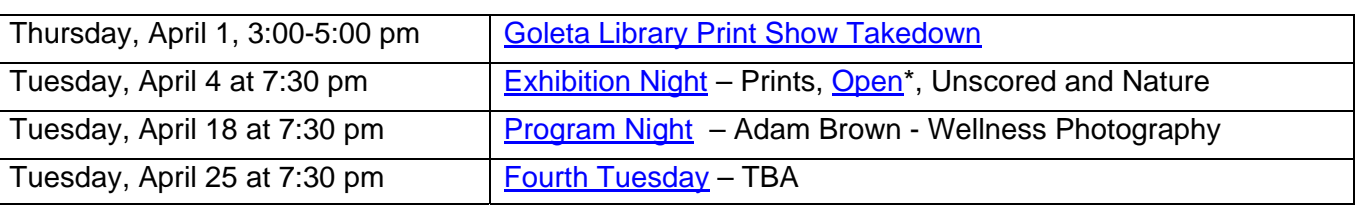

\*Special Assignment in Open Category: Homage to Artist or Photographer

Founded in [1939](http://www.cccameraclub.com/history.htm), The Club meets publicly from February through November (exception of August) and an awards banquet occurs in January. Exhibitions are held on the first Tuesday, some Programs on the third Tuesday, and Education/Training and some other topics on the fourth Tuesday. Please check the schedule to verify if and when Programs and Education/Training actually occur. We meet in Farrand Hall, at the [Santa Barbara Museum of Natural History](http://sbnature.org/) at 3559 Puesta del Sol, Santa Barbara. Doors open at 7:00pm to give visitors time to meet members before formal programs begin at 7:30pm. These events are free to the public and we are always happy to see new faces. Only club members may enter their works into Exhibitions and attend Field Trips. Annual dues for [membership](http://www.cccameraclub.com/documents/061225memberapp.pdf) are \$50.00.

# <span id="page-1-1"></span>**From the Editor Contract Contract Contract Contract Contract Contract Contract Contract Contract Contract Contract Contract Contract Contract Contract Contract Contract Contract Contract Contract Contract Contract Contrac**

### Welcome to the April edition of the Angle!

Spring is coming and I hope you are enjoying all the green hills and beautiful wildflowers coming up around here. I just want to remind everyone about all the help we have for new members and beginning photographers. Each month we have an [Unscored](#page-4-0) category in our exhibitions that anyone in the club can enter, and get comments from our judges without receiving a score. Even if you are an experienced member, this is a useful category because you can enter images in this category and then enter them again into another

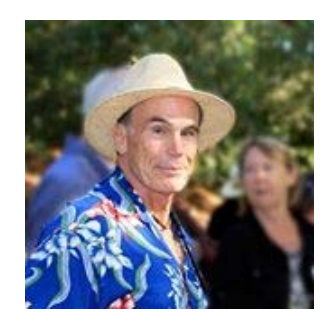

category later. Nice to have some anonymous feedback before committing yourself! We also have an [Image Evaluation Program](#page-7-1) where you can submit images and get suggestions from our club

mentors, and a [Camera Help](#page-7-2) program where you can ask club experts any questions about particular cameras. What could be easier?

The Angle is the official newsletter of the Channel City Camera Club. We invite our members to submit articles or other news to be included in the Angle. Please send any contributions by the 15th of each month to the [Angle via email](mailto:angle@cccameraclub.com). I am also interested in your ideas for improving this newsletter, so please send your input to me at the above address. Thanks much!

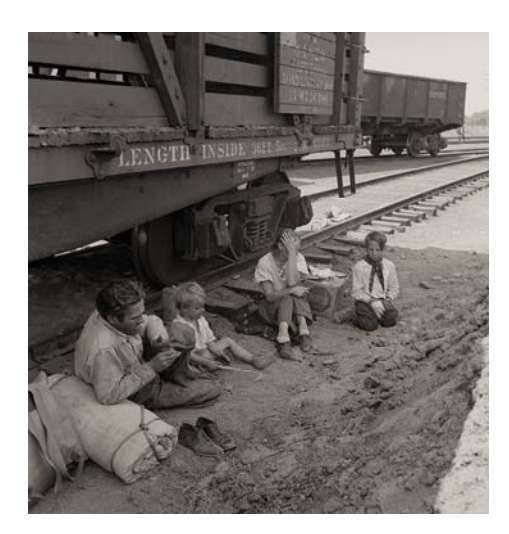

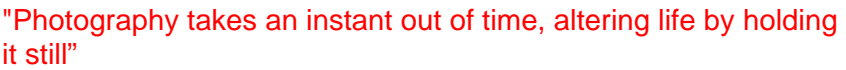

– Dorothea Lange

## <span id="page-2-0"></span>[President's Message](#page-0-0) Walter Naumann

Thanks to all our members and especially our competent board of directors. Our board meeting was held Mar 14. The appointment of Bill Banning to Director of Programs was approved. George Welik chaired a committee to correct errors in our bylaws and these were approved at our board meeting. We are working for a way to better recognize unjudged images at the end of the year.

Check the Calendar in this issue

## <span id="page-2-1"></span>**[Exhibition Night](#page-0-0) Ron Williams** Ron Williams

For our CCCC Exhibition on April 4, 2017 our professional judges will be **Jane Gottlieb** and **Rod Rolle.** Our club judge will be **Bill Banning**.

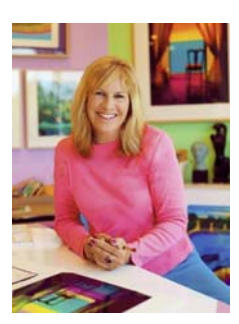

**Jane Gottlieb** began as a painter, evolved into a photographer, then began using Photoshop to create a unique reality with vivid colors. She has created a large body of work that is characterized by vivid saturated colors, stylized architectural forms, mystery, and

emotion. Her art has been shown in several dozen solo exhibitions and exhibited in many venues around the world, and she has published in numerous magazines and books. She has over 100 large aluminum prints on display at UCSB and UCLA. Jane earned a BA in Painting and Art History at UCLA, and studied Graphic

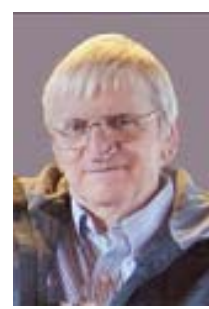

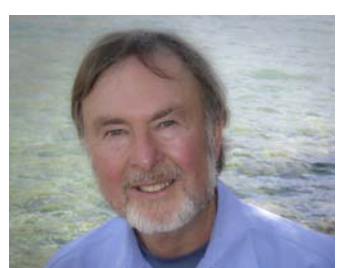

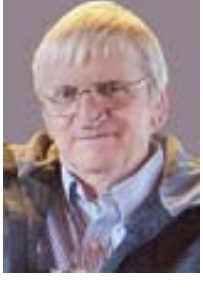

Design at the School of Visual Arts in New York City. She has had successful careers in New York, Los Angeles, and San Francisco, and has served on a number of boards including the Santa Barbara Museum of Art. Jane will have a one-person show at the UCSB Art Museum in January of 2018 as well as an exhibit of new art "Jane Gottlieb's Fantasy Gardens" that will open in April 2017 at the new Pritzlaff Center Gallery in the Santa Barbara Botanical Gardens.

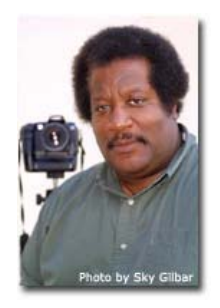

**Rod Rolle** has lived in Santa Barbara for over 30 years. He moved here to attend Brooks Institute of Photography, and graduated in 1986 with a degree in Industrial/Scientific Photo Technology. He has built his business and a reputation as both a corporate photographer and a photojournalist. He is a contributor to Getty Images, and his work has appeared in numerous publications around the globe. His 2009 photograph of Michael Jackson standing on top a SUV outside the Santa Maria Courthouse won him a spot in Getty Images' Pictures of the Year Collection. Rod is also a teacher and mentor. He taught Basic Photography as part of the UCSB Physical Activities and Recreation Program; Video Production through the UCLA

Extension ArtsReach, and he also taught Intro and Advanced Photography, Digital Design and Photojournalism at Santa Barbara City College. As a mentor, he has worked to share his skills and knowledge of photography.

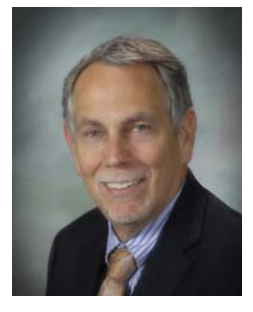

**Bill Banning** is a long-time amateur photographer with roots in the days of black and white film and darkroom processes. Bill is a former computer application and concept teacher with skills in Lightroom, Photoshop, and other software. He's only a month's away from retiring after a 35 year career in public education, and hopes to spend more time making pictures and helping out with the education, training and programs for the CCCC. He presently serves as the Club's Program Director and was recently honored as a 2016 CCCC End-Of-Year award winner in two categories: Digitally Altered and Nature.

## <span id="page-3-0"></span>[2017 Exhibition Schedule](#page-0-0)

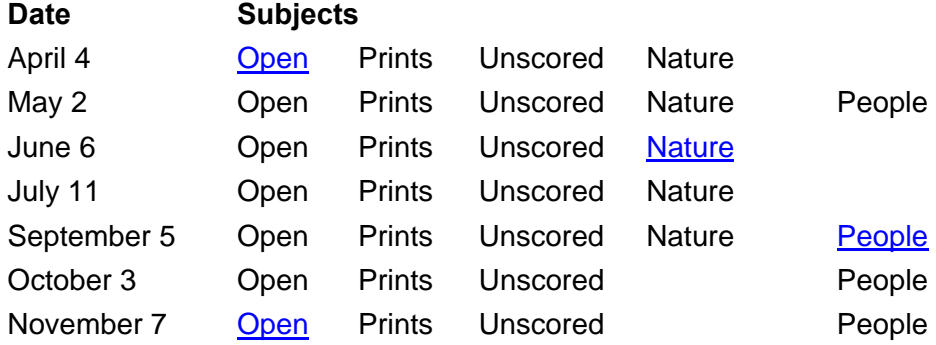

# <span id="page-4-1"></span>[2017 Special Assignments](#page-0-0)

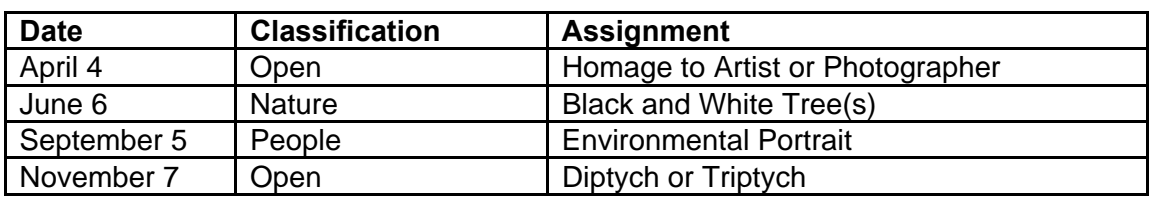

The special assignments for 2017 are:

*Homage to Artist or Photographer*: A photograph digitally altered in a way that pays homage to a favorite artist or photographer. **Images from 2016 and 2017 are allowed this time.** *Black and White Tree(s): Black and white rendering of a tree or trees.* 

*Environmental Portrait*: An environmental portrait is a portrait executed in the subject's usual environment, such as in their home or workplace, and typically illuminates the subject's life and surroundings.

*Diptych or Triptych:* A diptych or triptych of any subject, any style.

Each year, the club has four special assignments in the three projected image categories, with two months for Open category and one month each for People and Nature. *Remember that entries for special assignments must be taken in the calendar year of the exhibition*.

# <span id="page-4-0"></span>[Image Requirements/Categories/Scoring](#page-0-0)

**Requirements** for submitting images for Club exhibitions are posted at: **<http://cccameraclub.com/exhibition-rules/>**

Images are submitted in five **categories:** 

1. *Open*: This is an open-ended category for all exhibitions includes images on any subject done using any technique.

2. *Prints:* A printed photograph may be entered at each exhibition without restriction on subject material or the technique used to create the image. It shall not be smaller than 5" x 7" or larger than 13" x 19", horizontal or vertical. It must be mounted to a suitable backing board or printed on a light weight flat surface less than 1" thick that can stand on the exhibition easel. The maximum size of the backing board and mat is 20" x 24", horizontal or vertical.

3. *Nature*: restricted to the use of the photographic process to depict observations from all branches of natural history, except anthropology and archeology, in such a fashion that a well informed person will be able to identify the subject material and to certify as to its honest presentation.

- All adjustments must appear natural.
- The story telling value of a photograph must be weighed more than the pictorial quality while maintaining a high technical quality.
- Human elements shall not be present. The presence of scientific bands, scientific tags or radio collars on wild animals is permissible.
- Photographs of mounted specimens, or obviously set arrangements, are ineligible, as is any form of manipulation that alters the truth of the photographic statement.
- No techniques that add to, relocate, replace, or remove pictorial elements except by cropping are permitted. Techniques that enhance the presentation of the photograph without changing the nature story or the pictorial content are permitted.

4*. People*: Any depiction of the human condition. Formal portraiture, documentary and photojournalistic images are all appropriate. One or several persons are permitted.

5. *Unscored Critiqued*: this category is available during every Juried Exhibition for members who want an image critiqued but not scored by the judges. The unscored critiqued category has the following specific rules:

- **Subject**: There is no restriction on the subject material or the technique used in creating the image.
- **Quantity**: Unscored critiqued submission is limited to one digital file for each Exhibition, and that individual is able to enter photos in two other digital categories as well. Thus every Club member is eligible to enter three digital categories at each Exhibition.

Images are **scored** by three judges according to the following guidelines:

- **Score of 9**: image showing exceptional artistic and technical skill.
- **Score of 8**: image showing very high artistic and technical skill.
- **Score of 7**: very good image worthy of award consideration.
- **Score of 6**: average image with some good and some bad aspects.
- **Score of 5**: below-average image needing improvement.
- **Score of 4**: below-average image with a serious technical defect.
- **Score of 3**: image with multiple defects.

**File Naming: digital files shall be named without spaces using the following filename format – Title%%Cat%%Artist.jpg, where:** 

- **· Title is your title for the image no spaces (use underscore between words); no commas, slashes, or apostrophes.**
- **· Cat is the Category abbreviation: Nat for Nature, Peo for People, Ope for Open, Pri for Print, and Uns for Unscored Critiqued.**
- **· Artist is your first name followed by an underscore and your last name no spaces (use underscore); no commas, slashes, or apostrophes.**
- **· Do not include spaces in the file name use the %% separator between Title, Category, and Artist.**

**Example: Nature image "Before the Storm" submitted by Betty Smith would have the file name of Before\_the\_Storm%%Nat%%Betty\_Smith.jpg.** 

# <span id="page-6-0"></span> [April 2017 Exhibition Images](#page-0-0)

#### **Prints**

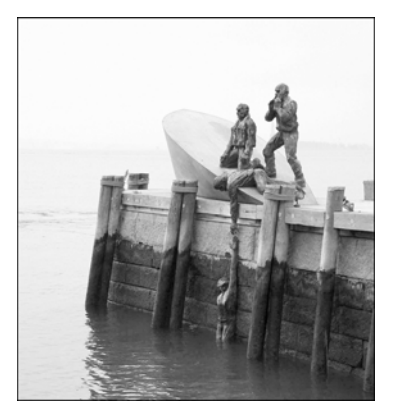

"Rescue on the Hudson" - David Hancock (score 23)

**Open** 

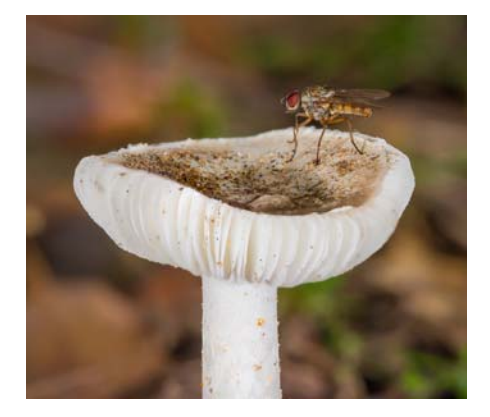

"Fungus Fly" - Stuart Wilson (score 24)

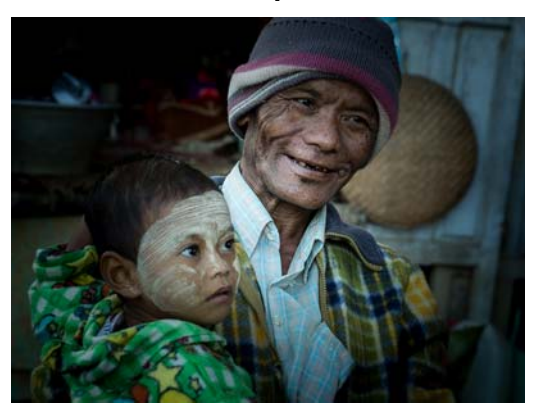

"Burmese Father and Son" - Terry Straehley (score 24)

# <span id="page-6-1"></span>[Program Night](#page-0-0) Bill Banning

### **April 18, 7:30 pm - Adam Brown - Wellness Photography**

On April 18 our Program Night will feature Adam Brown bringing us a presentation on "Wellness Photography" which incorporates shooting people, lifestyle, and action. You can see some of Adam's work [here](https://www.adambrownphotography.com/) or at [https://www.adambrownphotography.com](https://www.adambrownphotography.com/)

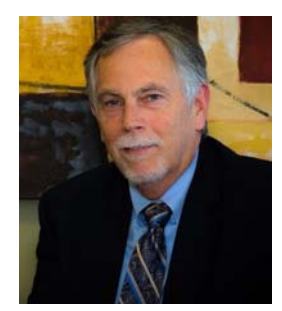

**People**

# <span id="page-7-0"></span>**[Fourth Tuesday](#page-0-0) Sandy Grasso-Boyd Sandy Grasso-Boyd**

### **Tuesday, April 25 at 7:30 pm - TBA**

The April 25 Education Night is still in the planning stages, but we're hoping to put another panel of club members together to share their in camera and/or processing techniques with black & white images.

## <span id="page-7-1"></span>**[Image Evaluation Program Stuart Wilson](#page-0-0)**

The Club will continue its successful evaluation program in 2017. Its objective is to help members improve their photographic skills. Club members may submit one photo per month via email for critique and helpful suggestions by some of our more advanced members. Members may use this service to help them refine their entries in the monthly exhibitions. Your photo will be sent anonymously to our reviewers and their comments will be emailed to you a few days later. Simply email your photo, resized to no more than 1400 pixels on the long side, to [Stuart Wilson](mailto:stuarttwilson@gmail.com) with a subject heading of "Image Evaluation Program". If you have any questions contact Stuart at 805-962-0365.

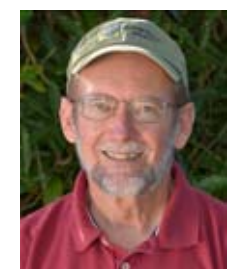

# <span id="page-7-2"></span>[Camera Help](#page-0-0)

In response to our previous requests, the following two members have volunteered to provide "camera help":

- **Canon Cameras Stephen Sherrrill sfsherrill@earthlink.net**
- **Nikon Cameras Stuart Wilson stuarttwilson@gmail.com**

You are welcome to contact them if you need help.

We would like other camera brands to be included (Sony, Olympus, etc.), as well as adding more experts on Canon and Nikon cameras. If you would like to volunteer as a camera expert, please send your name, camera make or model that you know well, and Email address to [president@cccameraclub.com.](mailto:president@cccameraclub.com) Thank you.

# <span id="page-8-0"></span>[Equipment Report](#page-0-0) George Welik

## **Exhibition Scoring Equipment**

At our club exhibition on March 7, our RMF Model 600 scoring equipment worked perfectly. In the weeks before March 7, Gilbert Roberts successfully corrected the minor anomalies that appeared during the club exhibition a month earlier. Going back to the original malfunction of this equipment, which was due to a damaged rotary switch made in France for which there is no longer a replacement part, Gilbert has done a nearly miraculous job of repairing and renovating this equipment. We all owe Gilbert a tremendous "thank-you" for the effort he put into this for the benefit of the Camera Club.

# <span id="page-8-1"></span>[PSA News](#page-0-0) Aavo Koort and Aavo Koort and Aavo Koort and Aavo Koort and Aavo Koort and Aavo Koort and A

## **Portrait Photography**

PSA has revised the guidelines for portrait photography. These guidelines apply to all PSA competitions and shows.

PSA has implemented the requirement that portrait images having a recognizable face and were not taken in a public place, are required to have a Model Release before posting on the PSA web site. A sample Model Release form is available from the main PID Individual Creative Competition webpage: [https://psa](https://psa-photo.org/index.php?pid-individual-creative-competition)[photo.org/index.php?pid-individual-creative-competition](https://psa-photo.org/index.php?pid-individual-creative-competition). A further explanation of the policy is also there.

More information about the PSA on the PSA website [www.psa-photo.org](www.psa-photo.org%20%20) 

To join the PSA, please go to this page: <https://www.psa-photo.org/index.php?join-or-renew-membership>

**The takedown for our Goleta Library show will be Saturday April 1** from 3:00pm to 5:00pm. The library closes at 5:30. Every entry must be picked up on Saturday or we will send a motorcycle gang to your house to burn a question mark in your lawn. You've been warned.

Here are some photos from the reception, courtesy Terry Straehley:

<span id="page-8-2"></span>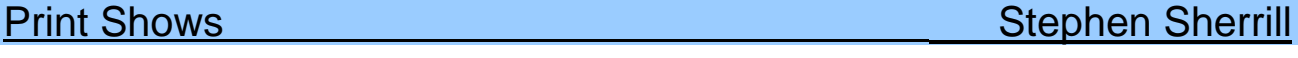

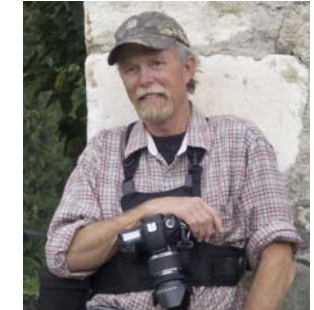

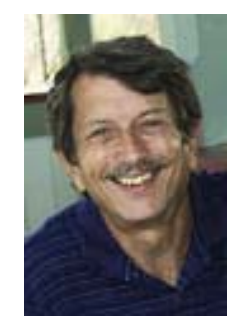

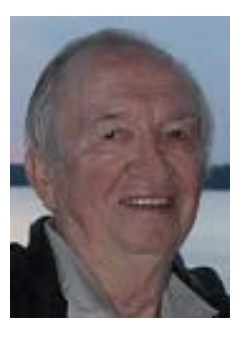

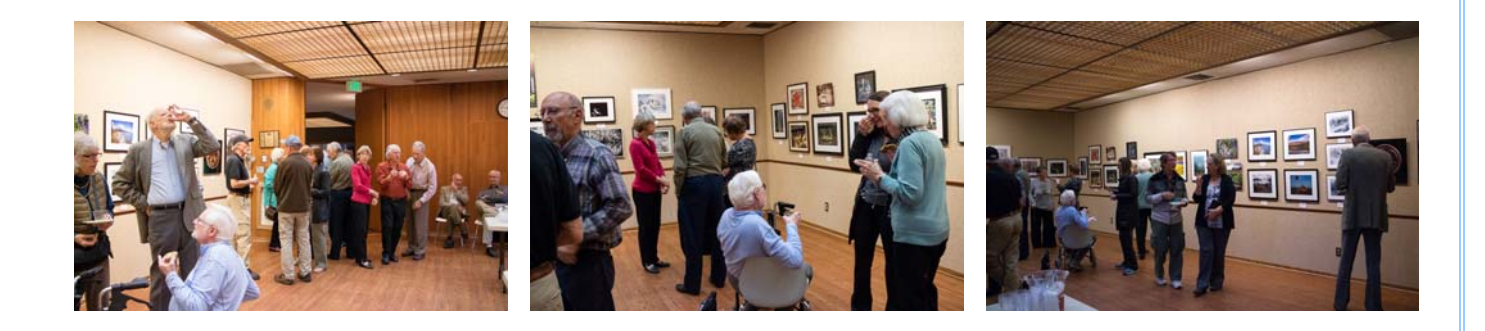

## <span id="page-9-0"></span>**[Member Article](#page-0-0) Charlie Henry** Charlie Henry

### **What Not to Do**

When Ken Pfeiffer recently solicited a submission for the *The Angle*, he said it could discuss "how I take pictures under certain conditions, some techniques I use, or anything of interest I could share" with club members. I considered the photos that I have taken in the past year and realized that with few exceptions, I did not like much of my photographic output. My "Delete from Disk" clicks were rather frequent. Ken's request opened the door for me to examine why I was so dissatisfied.

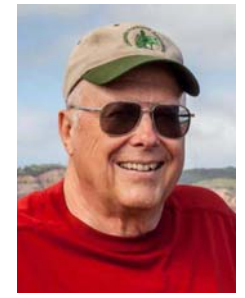

I am usually a very positive person and view negativity as a waste of time and energy (in an election year, to boot). Was I in a photographic rut? This is personally troubling because I even dislike articles and internet blogs suggesting how one can pull themselves out of such ruts.

We all get fatigued from time-to-time or distracted by life events, so some ruts are explainable and cannot be helped. But what I really discovered was that my poor photographic efforts were basically the result of my not working on my photos as diligently as I had in the past. Photography is my hobby, as it is for many club members, yet we do take it seriously.

Here's what I learned that may be of some small benefit. First, practice before you shoot. Before a recent trip to Africa, I realized I would be photographing fast-moving animals. I had seldom shot fastmoving subjects. I barely knew where my Tv and Servo AI settings were located on my camera. So I resolved to practice. Even though I read a few articles and refreshed my knowledge about my camera's settings, I failed to practice. I could have gone to a dog park and worked on shooting scurrying canines, but I never made it. As a result I missed several great opportunities in Botswana to capture fast-moving cheetahs, birds, and other critters. My best photos were of animals at a watering hole or otherwise mostly stationary.

Sadly, I did not learn my lesson very well. Recently two club members and I journeyed to Vandenberg AFB to photograph an Atlas V rocket launch. We enjoyed great weather, a prime viewing area, and were set up early. Since I want to shoot more video in the future, this provided a great opportunity. But I did not prepare properly and failed to set up my gear correctly. The rocket launch was a spectacular success, as were the photographic efforts of the other club members, but my efforts failed completely.

When I returned home I dialed up several tutorials on shooting video with my camera model and reviewed the manual. With just a few simple adjustments and settings, I would have fared much better. How I wish I had completed these simple preparations and camera adjustments before venturing out.

On the positive side, after I reviewed the previous year's images that I did like, I recalled that I had worked much harder to prepare for and take those images. Thus, I don't have a news-breaking technique or new piece of equipment to suggest to club members, as requested by Ken. Instead, I would offer my own recent experiences as a way to reinvigorate your photography if you suspect complacency is sneaking up on you:

- Review your camera's manual frequently.
- Take a class or workshop specific to an area in which you are weak or inexperienced.
- View tutorials on what is new to you BEFORE you head out. This applies to techniques you may not have used recently, too.
- If attempting a photo technique outside your usual forté, practice, practice, practice *first*.
- Enter a photo outside your comfort zone in the club's Exhibition and listen to the judges' critiques.
- Set up a mini field trip with a few other photographers and observe their techniques and ask questions. Club members are a friendly bunch and are willing to share.

Complacency does not occur suddenly. In my case, it inched up on me gradually. Now I realize I am not in a rut – I still get excited every time I take the camera out of the bag. But rather, I have been complacent and have not been preparing or practicing enough. I am resolved to do better. I hope my experiences help you resolve to do likewise.

#### **Cutline 1: Blurry Cheetah**

Lack of preparation and practice led to this poor shot. I missed several other exciting photo opportunities similar to this as I was out of practice shooting moving objects.

### **Cutline 2: Landing Pelican**

Better prepared, more practiced, camera settings adjusted correctly. This moving objective photo yielded a much better result.

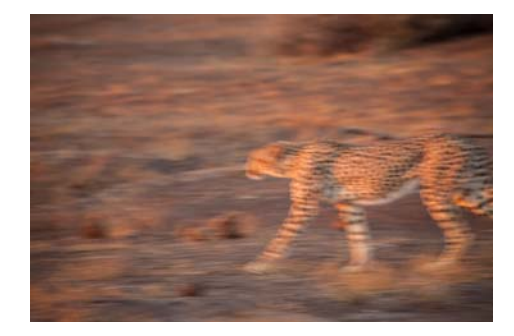

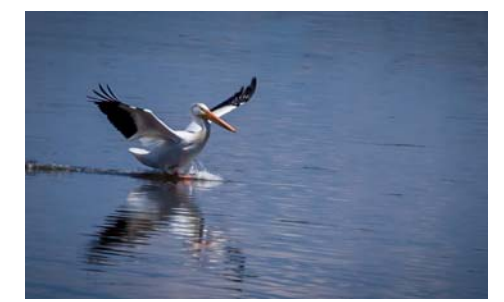

## <span id="page-10-0"></span>[Member Contribution Stephen Sherrill](#page-0-0) Member Contribution

I found this piece on DP Review and I thought it would be of interest to the club.

**How to win at photography competitions by Damien Demolder**

*Having served as a judge on panels for quite a few of them, Senior DPReview contributor Damien Demolder knows a thing or two about photography competitions. Here he shares a few things to consider when entering a photo competition, and some tips for standing out from the crowd.*

### **1. Read the brief and stick to it**

It might sound obvious but reading the brief and understanding the theme is a part of the process of entering a competition that many photographers neglect – or simply don't do. If you don't take the time to appreciate what the organizers want, you reduce your chances of providing it. A skim-read of the brief might tell you that it's a landscape competition, while a more careful study might reveal that seascapes and panoramas are excluded, or that judges will be looking for images showing the effects of agriculture in the countryside.

If the rules say 'no logos or watermarks' don't add a logo or a watermark. No matter how good it is, the picture it will be rejected. You also need to be conscious of how much manipulation is permitted and the categories that allow or forbid it. These are simple things that can easily disqualify you right from the start.

### **2. When briefs are specific shoot specifically for them**

Some competitions maintain a wide-open brief that encourages more people to enter, while others have a very narrow brief that demands your images show something specific or that they are shot in a particular way. The narrower the brief the greater the likelihood that you will need to shoot something especially for the competition rather than pulling an existing image from your archive. When you create new work for a very narrow brief the judges will note the efforts you have made to produce the images they have asked for.

### **3. Understand the copyright terms**

If you decide you want to enter a competition and that you can meet the brief take a few more minutes to understand what the organizer wants to do with your pictures. Most will require permission so they can use winning images to promote the competition when the winners are announced and to publicize next year's competition too. Others will want to make an exhibition or a book and will obviously want to use winner and runner-up pictures for that. Most photographers will be happy to accept those terms.

Some organizers though want more, such as usage rights for a much longer period, rights for usage not connected with the competition, commercial reproduction rights and rights to pass on images on to third parties.

Remember, there are no competitions you have to enter, so if you don't like the terms and conditions don't send your pictures. If the terms seem a bit harsh it is sometimes worth contacting the organizer as, believe it or not, some are not fully aware of what those terms demand. When made aware some will change them.

### **4. Act in time**

If the deadline for entering is Wednesday 11pm most photographers will wait until Wednesday evening to submit their work. If it is a well-publicized contest is likely that from 7pm on Tuesday the competition server will be busy and will be slower to respond than usual. From Wednesday lunchtime it will be very busy and it will take you three times as long to get your entries submitted as it should, but by Wednesday evening you might find the server has crashed and you miss the deadline. Submit your pictures in plenty of time to avoid headaches and missed deadlines. Okay, so an under-powered server is their fault, but it will be you that misses out.

### **5. If you can enter five images do so**

Some competitions allow photographers to enter multiple images, so take advantage of that. If you can enter five pictures do so – in theory it will increase your chances of getting somewhere, though not necessarily by five times. If you are shooting specifically for the brief it might drive your

imagination to produce more and more interesting work, and if you are pulling from existing images it will give you the chance to submit something a bit left-of-centre.

### **6. Try something different**

Take a few moments to spare a thought for the poor judges. They will be looking at piles of pictures that look the same taken by people who have opted for the obvious interpretation of the themes. That's pretty boring, so brighten their day by showing them something new, refreshing and exciting. It is worth mulling over what you think most other entrants will submit so that you can avoid the standard responses and concentrate of producing something original. Original stands out and you will be rewarded with more attention than others who don't make that sort of effort.

### **7. Be visually stimulating**

Finding the right subject matter is only half the battle when meeting the theme of a photography contest. Remember, it is a contest about photography, so use and show your skills. Think about what you want to say with your pictures and the techniques and settings you will need to use to get your message across. It isn't just what winners photograph that makes them winners, but how they photograph what they photograph. Use your skills to add something to the subject.

### **8. Don't let photography get in the way**

It is great to employ magical photographic techniques to achieve something special, or to make your pictures stand out from the crowd, but be careful to find a balance between the technique and the message. We've all seen HDR images, for example, where the visual impact of the technique completely over-powers the subject matter to the extent that the technique becomes the subject. The same can happen with coloration, extreme shallow depth of field and exposure, among others.

### **9. Be human**

The best pictures are those that make a connection with the viewer. They share an experience that we can relate to, whether that's wonder, sadness, joy, fear or surprise. To share such experiences we need to have them in the first place, so practice being connected to the world and being conscious of how you and others feel. But that doesn't mean you have to take yourself too seriously – humor is also a fabulous way of getting the judges on your side.

# <span id="page-12-0"></span>**Member News**

**From Bert Buenik** - One photographic event that is often overlooked by our club members is the **[Santa Barbara Fair and Expo](http://www.earlwarren.com/santa-barbara-fair-expo/)**. There are many categories for adults to exhibit and have judged photography for this event, this year on April 26 to 30, 2017. But there is a real early deadline for registration on March 22, 2017, 5pm. For registration the exhibitor must indicate to the Fair & Expo what prints he/she intends to turn in. The Fair and Expo website has deadlines, guidelines, and registration forms for exhibitors in PDF format.

**From Dan Moore - Sylvia Abualy**, a former member of the camera club, has a photography show at the Architectural Foundation, 229 E. Victoria, SB from March 31 to May 5, 2017. Her show is titled "Cultural Influences of the Architecture of India". The gallery is open Saturdays from 1 to 4pm with a reception on April 1 from 3 to 6pm.

**From Walter Naumann -** Santa Barbara News Press on Feb 25, reported the results of the Santa Barbara Botanic Gardens senior amateur photographers, 60 or older contest, Santa Barbara Native Beauty.

1st place "Garden Scene" David Cheng 2nd place "Happy Tree Lake Los Carneros" **Barbara Hodgden**

#### 3rd place "Reflections on Lake Weeds" **Ines Labinski Roberts**

**From Ted Rhodes -** I'm pleased to be included in this latest juried show at the Carpinteria Arts Center. Hope you have time to check out all the artists' interesting work in this gallery exhibition (including some beautiful jewelry, too, by a friend of ours, Janet Vitagliano, visiting here for the winter), if you are in town.

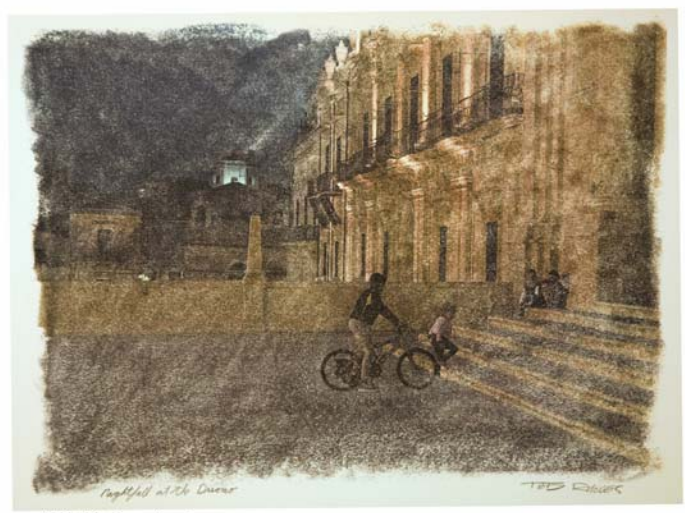

Nightfall at the Duomo

Jurist Garrett Speirs selected three of mypieces for this group show.

# **Nocturnes & Sunrises**

February 23 - April 10, 2017 Juried by Garrett Speirs

Reception: Saturday, March 11, 2017  $3 - 5$  PM

> Carpinteria Arts Center 855 Linden Ave Carpinteria, CA 93013

Hours: Thurs. - Mon. 10 AM - 4 PM (Winter hours: Fri - Mon)

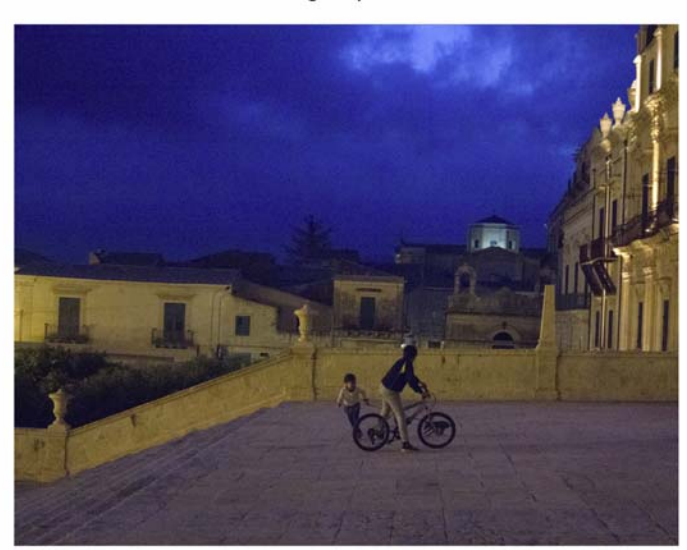

Night in Noto

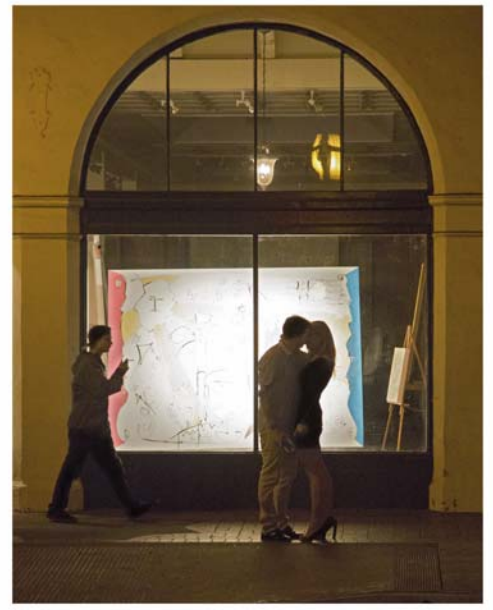

The Heart of Saturday Night

# [Other News](#page-0-0)

**From Mark Wilkinson** - **Santa Barbara Trails Council Gaviota Coast Photo Contest**. <http://sbtrails.org/photography/>

### **Photo Contest Takes Aim on Gaviota's Scenic Beauty**

*Santa Barbara County Trails Council Launches Contest to Raise Funds for Baron Ranch Trail Construction*  **Santa Barbara, California—**February 21, 2016 **—** The Santa Barbara County Trails Council (Trails Council), a non-profit advocacy group that supports trail use for all types of outdoor recreation, announced the launch of the **Gaviota Coast Photo Contest.** The goal of the competition is capturing significant moments that evoke the feel and mood of the Gaviota Coast in Santa Barbara County. This area is one of the largest remaining stretches of undeveloped coastline in southern California. Visitors enjoy panoramic views of the Pacific Ocean, Channel Islands National Park, undeveloped coastal bluffs, agricultural land, varied native habitats and the Santa Ynez Mountains.

Images will be shared with community members via an online gallery and at an awards ceremony and reception in June 2017. Copies of the winning photographs will be auctioned off to raise funds to complete [Baron Ranch Trail](https://sbtrails.org/our-work/trail-projects/baron-ranch-trail/) spanning 3.0 miles between Hwy 101 to the Los Padres National Forest. So far, the Trails Council has raised 25% of the estimated \$400,000 needed to complete the project. **Here's How The Contest Works** 

### Share your best shots showing images photographed in the Gaviota Coast area or directly adjacent – beaches, mountains, etc., before midnight (PST) on May 1st, 2017.

- You always maintain the rights to your submissions.
- By entering the contest you accept the terms of use (some use rights will be conveyed to Trails Council for promotional and fundraising use)
- Entries accepted until May 1st, 2017.
- Judging is based on creativity, originality and in accord with the five categories.
- Entry fee: \$20 for up to 10 images
- Total prize value of: over \$2000

Complete rules are posted here: <http://sbtrails.org/photography/rules/>

**WHO:** Contest is open to all of the following

- High School Students age 13 and older
- Amateur Photographers
- Professional Photographers

**WHAT:** The photo contest is limited to images shot in the Gaviota Coast area

The mission of the contest is to celebrate the beauty of the Gaviota Coast, therefore all photos must be taken within the area or directly adjacent – beaches, mountains, etc. Judging in June is by arts and photography professionals and community leaders who will select images for first, second, third, and honorable mention awards in these five categories.

• Landscape

- Recreation
- Wildlife
- Close-up
- Only in Gaviota
- $\bullet$

The \$1000 gift card prize for best in show will be selected from the winners in the five categories. All images will be eligible for a "people's choice" award based on online voting.

**WHEN:** The contest will run until midnight May 1<sup>th</sup>. There will be a reception and exhibit June and the winners will be announced.

**WHERE:** The contest will take place online at <http://sbtrails.org/photography/>. The contest will end with a social event with the top images displayed; awards announced, and a silent auction will be held. The location of the exhibit/reception will be determined in April.

The Trails Council, an IRS approved 501(c)(3) tax-exempt organization, has established a **Baron Ranch Trail Fund** to accept donations specifically to construct this project. Community members can donate to the fund at [sbtrails.org/donations/](https://sbtrails.org/donations/) with an online donation or by downloading a pledge form for mail-in donations.

### **About Trails Council**

*Santa Barbara County Trails Council is a non-profit advocacy group that has worked to improve the local community for over fifty years. The Trails Council works to protect public trail access, build and maintain safe and sustainable trails, and promote public engagement in land stewardship and* 

*trail use for all types of outdoor recreation. The organization advocates for the conservation of natural spaces in order to create opportunities for the expansion a countywide network of multi-use trails. The Trails Council provides guidance and effective management for trail planning, construction and maintenance projects for public agencies. A popular year-round recreational hiking program and a volunteer supported trail maintenance program are also facilitated by the Trails Council. On the web at [http://sbtrails.org](http://sbtrails.org/)* 

### **From George Welik - The 2017 Grandparent Portrait Show – April 2 to April 30**

Every two years, the Santa Barbara Art Association Student Art Fund conducts the Grandparent Portrait Show, which features portraits of grandparents or of significant elders in painting, sculpture, drawing and photography by junior high and high school artists of Santa Barbara, Goleta, and Carpinteria. This year's show will be on display at the Faulkner Gallery at the Santa Barbara Public Library at 40 E. Anapamu Street, from April 2nd – April 30th. The gallery is open 10 am - 7 pm Monday-Thursday, 10 am - 5:30 pm Friday and Saturday, 1 pm - 5 pm Sunday.

Since 2011 and again this year, our Club has sponsored the **Channel City Camera Club Award in Photography**. The juror for the Grandparent Portrait show will be selected by the Student Art Fund. The winner of this award, as well as winners in the other art categories, will be announced at a reception and awards ceremony on Friday, April 7, from 5:30 pm – 7:00 pm.

Learn more about the 2017 Grandparent Portrait Show at the website www.studentartfund.org.

#### **From Chuck Place -** Channel Islands Sunset

There are many ways to create a feeling of depth in a scenic. Although photography is essentially a two dimensional medium, one of the most successful techniques of giving your work a three dimensional feel is to include a strong foreground.

In this case, my subjects were the Channel Islands with a stormy sunset. I could have used a longer lens and cropped the islands tighter, but working with a shorter focal length gave me the option of including the palm trees just down hill from my position. This dramatic foreground produced the sense of depth I was looking for and even picked up warm highlights from the setting sun.

This image is actually one of about 300 frames shot as a

time-lapse and then converted to a high-res video. The foreground palms created a window in which the fast moving storm clouds painted their story.

I have two classes coming up this Spring/Summer. The first is "Creating Photographs With Impact" at the Carpinteria Arts Center [http://www.carpinteriaartscenter.org/art-classes#creating-photograpghs](http://img.emlr2.com/l/301835832/11732/2287644/aHR0cDovL3d3dy5jYXJwaW50ZXJpYWFydHNjZW50ZXIub3JnL2FydC1jbGFzc2VzI2NyZWF0aW5nLXBob3RvZ3JhcGdocy1hZHVsdHM=)[adults,](http://img.emlr2.com/l/301835832/11732/2287644/aHR0cDovL3d3dy5jYXJwaW50ZXJpYWFydHNjZW50ZXIub3JnL2FydC1jbGFzc2VzI2NyZWF0aW5nLXBob3RvZ3JhcGdocy1hZHVsdHM=) which starts March 24. This 5-week class starts by going over camera menu settings and then quickly moves into composition, lens focal lengths, color and light quality. Each week includes a suggested assignment using the techniques covered in class and we finish with a basic intro to Lightroom for post-production.

The second class, "Location Photo Shoots With A Pro" begins May 27 and meets Saturday mornings at a different location for each of the 5 weeks. One week we will be covering one of the fascinating small towns in the Santa Ynez Valley and the next Saturday a festival like the Summer Solstice Parade. Instruction is one-on-one during the shoots and then everyone posts images to a private Facebook Group for comments and to compare work. This class is not yet listed on the Center for Lifelong Learning site but should appear at

[https://sbcc.augusoft.net/index.cfm?method=ClassListing.ClassListingDisplay&int\\_category\\_id=14&int](http://img.emlr2.com/l/301835832/11732/2287645/aHR0cHM6Ly9zYmNjLmF1Z3Vzb2Z0Lm5ldC9pbmRleC5jZm0/bWV0aG9kPUNsYXNzTGlzdGluZy5DbGFzc0xpc3RpbmdEaXNwbGF5JmludF9jYXRlZ29yeV9pZD0xNCZpbnRfc3ViX2NhdGVnb3J5X2lkPTIyMiZpbnRfY2F0YWxvZ19pZD0zLDE=) sub category id=222&int catalog id=3,1 in April.

Whether you are just getting started with a new camera or want to fine tune your photographic skills, one of these fun classes may be just what you are looking for. Hope to see you there.

Chuck Place

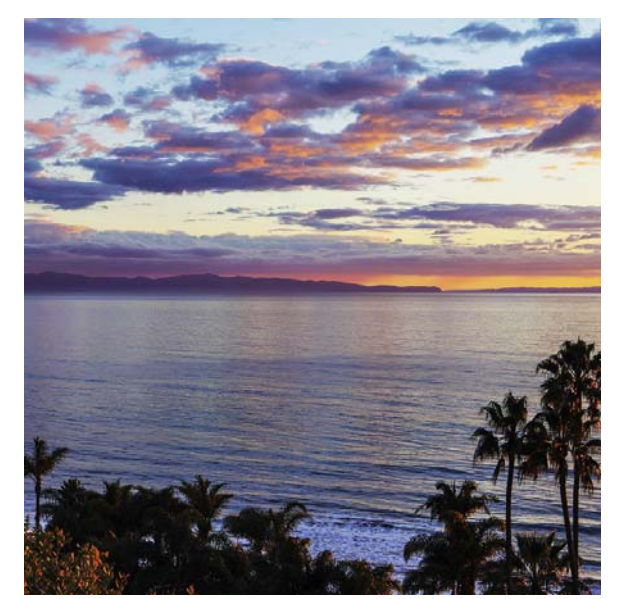

# Our Board **Canadian Control Control Control Control Control Control Control Control Control Control Control Control Control Control Control Control Control Control Control Control Control Control Control Control Control Co**

<span id="page-17-0"></span>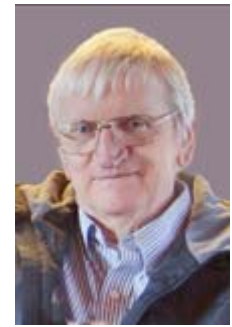

President Past President Vice President Secretary Treasurer [Walter Naumann](mailto:president@cccameraclub.com) [George Welik](mailto:ppresident@cccameraclub.com) [Bob Brown](mailto:vpresident@cccameraclub.com) [Damian Gadal](mailto:secretary@cccameraclub.com) [Bob Wagener](mailto:treasurer@cccameraclub.com)

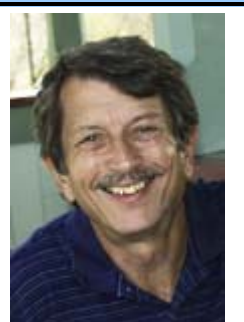

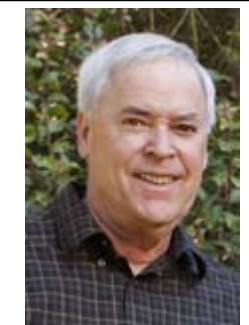

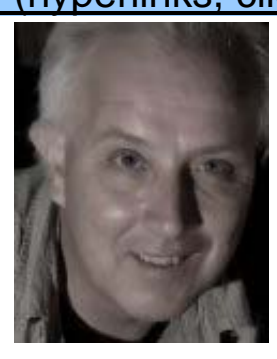

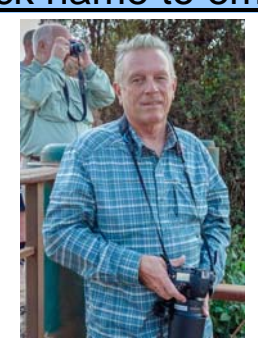

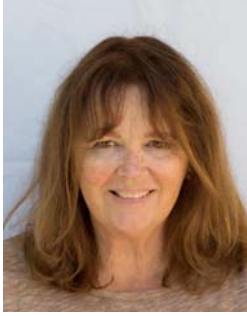

Projected Images Print Exhibition Print Shows Scorekeeper Equipment<br>Chris Seaton Patti Gutshall Stephen Sherrill Zoltan Puskas George We [Chris Seaton](mailto:projimages@cccameraclub.com) [Patti Gutshall](mailto:printexhib@cccameraclub.com) [Stephen Sherrill](mailto:printshow@cccameraclub.com) [Zoltan Puskas](mailto:scorekeeper@cccameraclub.com) [George Welik](mailto:equipment@cccameraclub.com)

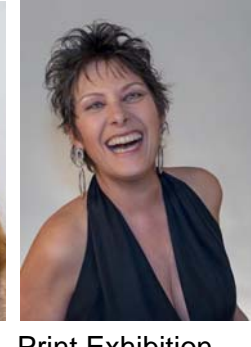

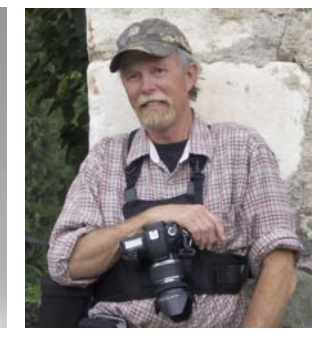

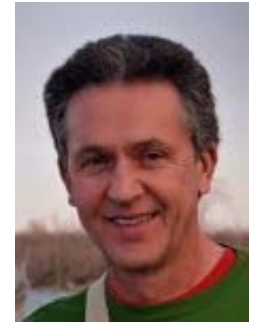

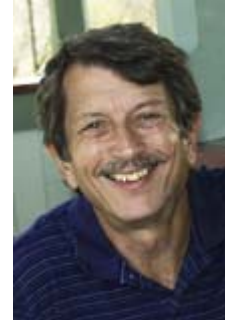

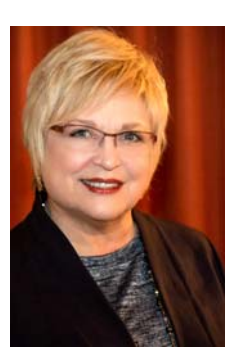

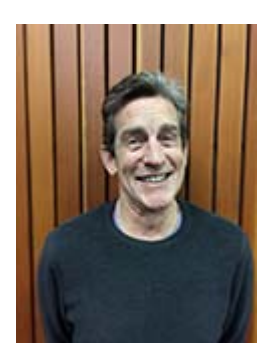

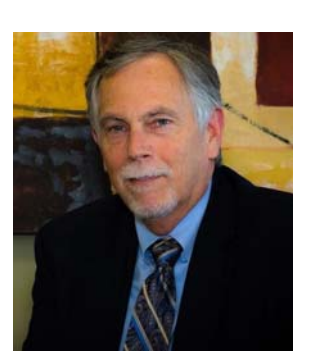

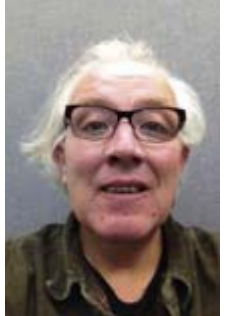

Field Trips Publicity Programs Webmaster Membership<br>
<u>Judith Barat Brian Woolford Bill Banning</u> Damian Gadal Barbara Hod

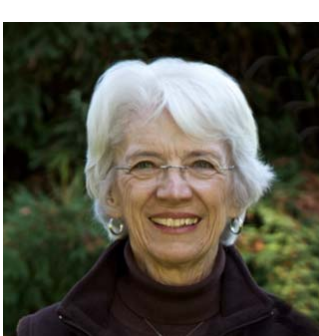

[Judith Barat](mailto:fieldtrip@cccameraclub.com) [Brian Woolford](mailto:publicity@cccameraclub.com) [Bill Banning](mailto:programs@cccameraclub.com) [Damian Gadal](mailto:webmaster@cccameraclub.com) [Barbara Hodgdon](mailto:membership@cccameraclub.com)

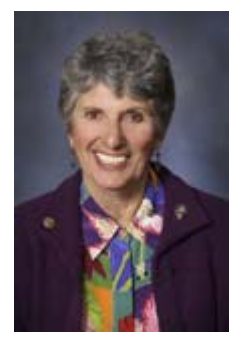

Education/Training Judges<br>
Sandy Grasso-Boyd Ron Williams<br>
Aavo Koort Ken Pfeiffer [Sandy Grasso-Boyd](mailto:edtrain@cccameraclub.com)

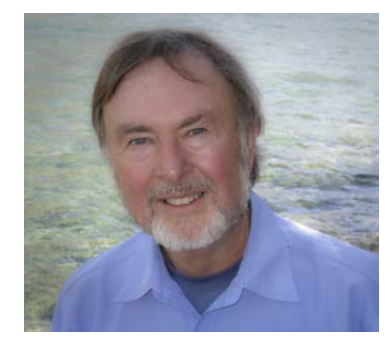

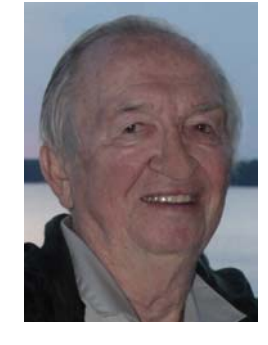

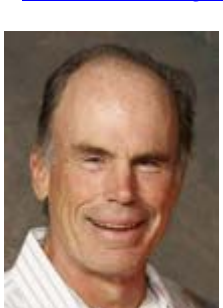